# **bet365 como baixar**

- 1. bet365 como baixar
- 2. bet365 como baixar :pogba fifa 23
- 3. bet365 como baixar :pokerstove download

# **bet365 como baixar**

#### Resumo:

**bet365 como baixar : Junte-se à revolução das apostas em centrovet-al.com.br! Registre-se agora e descubra oportunidades de apostas inigualáveis!**  contente:

# **bet365 como baixar**

A plataforma de apostas online bet365il acaba de lançar uma novidade emocionante no Brasil: a introdução de uma vasta seleção de slots online. Com essa novidade, os usuários brasileiros podem agora acompanhar partidas esportivas, fazer apostas e gerenciar bet365 como baixar conta no aplicativo bet365il, além de acessar uma variedade de jogos de cassino online.

#### **bet365 como baixar**

A bet365il é uma plataforma de apostas online estabelecida desde 2000, oferecendo uma ampla gama de serviços e produtos de apostas online, especialmente tabelas de probabilidades de apostas em bet365 como baixar futebol. Com o passar dos anos, a bet365il tem expandido suas operações para vários países em bet365 como baixar todo o mundo, incluindo o Brasil.

### **As consequências da popularidade da bet365il no Brasil**

Com a crescente popularidade da bet365il no Brasil, os jogadores têm acesso a uma variedade de jogos de cassino online, o que pode ser uma ferramenta lucrativa para alguns, mas também pode ser uma fonte de problemas de jogo compulsivo para outros. Além disso, a disponibilidade de apostas online pode levar a um aumento nas fraudes e no crime relacionados às apostas desportivas.

#### **Como navegar nas apostas online de forma responsável**

Para aproveitar as apostas online de forma responsável, é importante estabelecer limites de gasto e manter um senso de controle sobre suas apostas. É também importante verificar a fiabilidade e a reputação da plataforma de apostas online antes de se registrar e fazer apostas. Além disso, se você ou alguém que conhece estiver sofrendo com problemas de jogo compulsivo, procure ajuda especializada.

#### **Tabela de resultados das partidas de futebol**

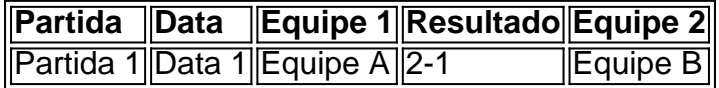

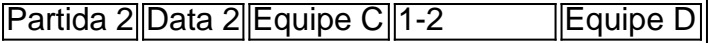

### **Extensão - Dicas e truques para apostas esportivas**

Se você está interessado em bet365 como baixar apostas esportivas, há algumas dicas e truques úteis que podem ajudá-lo a melhorar suas chances de ganhar. É importante, primeiro de tudo, fazer bet365 como baixar pesquisa antes de fazer uma aposta e analisar os fatores que podem influenciar o resultado, como as lesões dos jogadores, o histórico das equipes e as condições climáticas. Além disso, é importante manter a calma e evitar apoiar emocionalmente uma equipe em bet365 como baixar particular.

#### [baixar roleta spin pay](https://www.dimen.com.br/baixar-roleta-spin-pay-2024-07-16-id-7626.html)

Como criar bet365 como baixar própria Aposta com um Construtor de Apostas

Usar o Bet Builder é muito simples; dependendo da casa de apostas, a interface do usuário para esse recurso terá um design diferente, mas o processo é basicamente o mesmo. Primeiro você precisa ter uma conta verificada na plataforma da casa de apostas.

Selecione o jogo em bet365 como baixar que deseja apostar e, em bet365 como baixar seguida, selecione o recurso do construtor de apostas. De acordo com a interface de design do Bet Builder, você não precisa clicar em bet365 como baixar "Adicionar opção" ou escolher diretamente de uma lista de opções. A aposta será então adicionada ao seu boletim de apostas e você verá as probabilidades agregadas.

Depois de concluir o processo de sorteio, você precisa confirmar as probabilidades e clicar em bet365 como baixar "Apostar". Você pode ver todos os detalhes mais recentes de suas apostas na seção 'Minhas Apostas'. O Bet Builder está disponível para todos os clientes, desde que se registrem na plataforma e usem uma conta verificada.

Selecione a casa de apostas com construtor de apostas

Abaixo nós listamos as melhores plataformas de apostas do construtor de apostas de acordo com nossa nossos critérios:

Bet365: casa de apostas popular que adotou o conceito do recurso "Solicitar Aposta" e inventou o recurso de gerador automático de apostas. Alguns termos e condições específicos que vêm com os recursos do Bet Builder, como Cash-out e outros recursos, não podem ser combinados com o Bet Builder e você só pode adicionar até seis mercados por vez. Observe que o Bet Builder suporta códigos de bônus de boas-vindas.

Betfair: A casa de apostas firmada oferece o mesmo recurso "Same Game Multi", mas renomeado como Bet Builder. Você pode fazer apostas diferentes no mesmo jogo de futebol e combiná-las em bet365 como baixar uma única aposta.

888 Sport: A ferramenta 888 Sports que constrói apostas é prático de usar e com ele você poderá apostar até 5 vezes usando o Bet Builder. O recurso Bet Builder foi projetado para ser fácil de usar.

Lembrando que, infelizmente, não são todas as casas de apostas que oferecem esse recurso.

# **bet365 como baixar :pogba fifa 23**

# **Como acessar o Bet365 do Brasil com um VPN em bet365 como baixar 2024**

No Brasil, os fãs de apostas esportivas online costumam utilizar o Bet365, uma plataforma popular e reconhecida mundialmente.

No entanto, devido às restrições e leis locais, os brasileiros podem encontrar dificuldades ao acessar o site do Bet365.

Uma solução simples para este problema é utilizar uma **rede privada virtual** (VPN), que permite

alterar o seu endereço IP e a bet365 como baixar localização virtual.

### **Por que utilizar o NordVPN para aceder ao Bet365?**

- Segurança e encriptação robustas para uma navegação online protegida
- A capacidade de desbloquear sites restritos, como o Bet365, independentemente da bet365 como baixar localização
- Velocidade rápida e confiável para um funcionamento contínuo do Bet365
- Compatibilidade com um grande número de dispositivos, incluindo computadores, smartphones e tablets

## **Guia rápido: Como utilizar o NordVPN para aceder ao Bet365**

- 1. Inscreva-se no /100-giros-gratis-betano-2024-07-16-id-102.html
- 2. Instale o aplicativo no seu dispositivo
- 3. Abra o aplicativo e inicie a sessão com as credenciais do seu NordVPN
- Escolha um servidor localizado num país onde o Bet365 é permitido (Reino Unido, por 4. exemplo)
- 5. Navegue até ao site do Bet365 ou abra a aplicação móvel e comece a apostar! Com o NordVPN, pode facilmente desbloquear o Bet365 e outros sites restritos no Brasil,

garantindo a segurança e proteção online.

Vale a pena lembrar que, mesmo com o acesso ao Bet365 no Brasil através de um VPN, é importante estar ciente das leis locais sobre jogos de azar online e dos termos e condições do Bet365. O VPN só deve ser usado para proteger as suas apostas e os dados pessoais online.

A bet365 é uma plataforma popular de apostas esportivas em todo o mundo, incluindo o Brasil. No entanto, muitos jogadores em terra brasileira podem se perguntar:

qual é o valor mínimo para apostar na bet365?

Nesta breve orientação, abordaremos isso e mais alguns pontos-chave sobre como apostar no Brasil usando a moeda local, o real brasileiro (BRL).

1. Criar bet365 como baixar conta na bet365

Abra o site da bet365: [bwin sport apk](/bwin-sport-apk-2024-07-16-id-15577.html)

# **bet365 como baixar :pokerstove download**

# **Stephen Merchant: "Thrust into Extraordinary Circumstances"**

Stephen Merchant, el comediante y creador de éxitos británicos como "The Office" y "Extras", siempre ha estado fascinado por la idea del hombre común "lanzado a circunstancias extraordinarias". Desde su infancia en Bristol, hijo de un fontanero y una enfermera de guardería, buscaba historias sobre personas normales que experimentan algo que "les sacude la vida y les permite redefinirla". Habla conmigo desde su oficina en Nichols Canyon, LA, donde vive con su pareja de siete años, la actriz Mircea Monroe.

### **De los inicios a la fama**

La carrera temprana de Merchant es tal vez mejor conocida que el éxito que le siguió. Conoció a Ricky Gervais cuando obtuvo un trabajo como su asistente en la estación de radio XFM y los dos coescribieron y dirigieron "The Office" en 2001, cambiando las expectativas de la comedia británica para siempre. Luego siguieron algunas actuaciones, mucha radio y standup populares. En su show de 2011 "Hello Ladies", que más tarde se convirtió en una comedia de situación, habló sobre su altura: "6 pies 7 pulgadas es demasiado grande... Crecer, pasé la mayor parte del tiempo en la distancia."

### **El éxito en el cine y la televisión**

En 2024, escribió y dirigió la película "Fighting With My Family", una comedia de lucha libre con Florence Pugh, y en 2024 interpretó al asesino en serie Stephen Port en el impactante drama de la "Four Lives". Actualmente, se reúne con nosotros para hablar sobre la tercera serie de "The Outlaws", una comedia de acción sobre un grupo diverso de delincuentes en servicio comunitario, en la que participa y coescribió con el cineasta y exconvicto Elgin James. Se trata de personas normales que experimentan algo que las sacude de sus vidas.

## **El viaje hacia el éxito**

Para Merchant, el camino hacia sus circunstancias extraordinarias se sintió "como la rana en la olla de agua. Se calienta lentamente y no te das cuenta de que estás siendo cocido vivo. No fue como si fuera un concursante de "X-factor"." ¿Hubo un momento en que se dio cuenta de que su vida estaba cambiando? "Supongo que hubo ciertos hitos a lo largo del camino", dice. "Como, haces tu primera entrevista para el "Guardian", y escriben mal tu nombre. Creo que fue 'Stephen Mitchell'?" Luego hay una ceremonia de premios. "Entonces estás en, como, "Graham Norton", y eso parece muy emocionante." Luego estás en una reunión en Hollywood, saliendo con una cadena de actrices hermosas, mudándote a LA. "Y cada una de las etapas parecen absurda de una nueva manera." ¿Dónde culmina? "Creo que, ir a Stonehenge con Christopher Walken [un compañero de reparto en "The Outlaws"] en un viaje de un día? Christopher es un hombre muy tranquilo. Un hombre reflexivo. No dijo mucho durante aproximadamente una hora, luego, cuando el sol se estaba poniendo, dijo: 'Las piedras más oscuras tienen propiedades curativas.' Fue todo muy surrealista. Y sin embargo, al mismo tiempo, extrañamente ordinario." Ese fue uno de los puntos en que: "Simplemente estás como, OK, ahora estoy realmente hervido."

Author: centrovet-al.com.br Subject: bet365 como baixar Keywords: bet365 como baixar Update: 2024/7/16 19:42:09